# **Optimización del servicio de transporte universitario "IndioBus" basado en índices de desempeño y el algoritmo de la colonia de hormigas**

Efrén González Maldonado<sup>1</sup>, Luis Alberto Rodríguez Picón<sup>1</sup>

<sup>1</sup> Universidad Autónoma de Ciudad Juárez

## **Resumen**

En la División Multidisciplinaria Ciudad Universitaria se ofrece un servicio de transporte que cuenta con 14 puntos de abordaje especialmente distribuidos por toda la ciudad, con una demanda aproximada de 2000 usuarios diaria, generando así, viajes deficientes y costos extras para la universidad. Se desarrollaron tres parámetros para conocer su desempeño; eficiencia, gasto innecesario, y costo promedio por alumno transportado. Una vez realizados estos análisis se desarrolla una aplicación para gestionar una base de datos y el cálculo automático de los parámetros de desempeño. Por último, se realiza una aplicación del algoritmo de optimización de la colonia de hormigas para obtener una solución aplicable de acuerdo a las restricciones que los administradores definan en las rutas más críticas, y mediante la técnica de pronóstico promedio móvil (centrado - longitud 3) planear una flotilla de autobuses. Esto con el fin de implementar un proceso metodológico para la planeación y control de un servicio más eficiente con base en un análisis estadístico confiable.

**Palabras Clave:** Hormiga, parámetros, desempeño, transporte, planeación.

# **Introducción**

Un aspecto importante para la vida diaria de un estudiante es el traslado desde su hogar, o trabajo, hasta la universidad en la que estudia. La Universidad Autónoma de Ciudad Juárez paga un servicio de transporte para los estudiantes y docentes. Los encargados de ofrecer el servicio deben recogerlos, y regresarlos, en horarios y puntos predeterminados. El poder encontrar una

logística eficiente en costo y calidad es un aspecto importante para la universidad.

Este tipo de servicio puede contar con varias restricciones, como son la capacidad máxima por autobús, una demanda cambiante de usuarios para cada día del semestre, tiempos de recorrido, puntos y horarios para su abordaje. Estas restricciones representan un área de oportunidad para la adaptación de modelos metaheurísticos, y así lograr una optimización

**.** 

Departamento de Ingeniería Industrial y Manufactura, Instituto de Ingeniería y Tecnología, Universidad Autónoma de Ciudad Juárez

en el servicio. Existen diferentes métodos que pueden aplicarse en este tipo de situaciones, uno de ellos, el modelo de la colonia de hormigas (ACO, conocido por su acrónimo en inglés: *Ant Colony Optimization*) el cual funciona basándose en datos reales y muestra resultados inspirado en el comportamiento de las hormigas y su entorno. Además, existen parámetros que otorgan información precisa e importante acerca del desempeño de cualquier proceso, siendo así, que es importante para los administradores tener una herramienta con la cual puedan estar evaluando constantemente la eficiencia y eficacia del servicio de transporte universitario a través de los viajes realizados cada día del semestre.

Con esta investigación se describen parámetros utilizados comúnmente en cualquier proceso productivo de manufactura o de servicio, como es la eficiencia, costo unitario y la reducción de gasto innecesario, siendo adaptados a un servicio de transporte universitario para lograr una planeación y control adecuados. Este tipo de análisis es posible gracias a una base de datos otorgada por los administradores, la Coordinación en Función de Consulta, Orientación y Bienestar Estudiantil (COBE), permitiendo observar el gasto innecesario y deficiencia en el incurre el servicio impactando directamente en el costo promedio por alumno transportado. En la tabla 1 se aprecia la cantidad total de autobuses, ya sean entradas o salidas, que fueron innecesarios en cada semestre.

| Autobuses Innecesarios | Agosto 2014 | Enero 2015 | Agosto 2015 | Enero 2016 |
|------------------------|-------------|------------|-------------|------------|
| Entradas               | 272.00      | 120.00     | 82.00       | 88.00      |
| <b>Salidas</b>         | 62.00       | 65.00      | 20.00       | 25.00      |

**Tabla 1.** Cantidad total de autobuses innecesarios en entradas y salidas.

Como se observa existe un desperdicio de recursos monetarios al pagar autobuses que no fueron necesarios, y como se muestra en la tabla 2 el costo que ha pagado la universidad por

cada autobús innecesario durante el semestre. Es importante aclarar que cada autobús contó con una tarifa fija de \$430 M.N., \$485M.N., o \$630M.N. hasta el semestre Enero – Julio 2016.

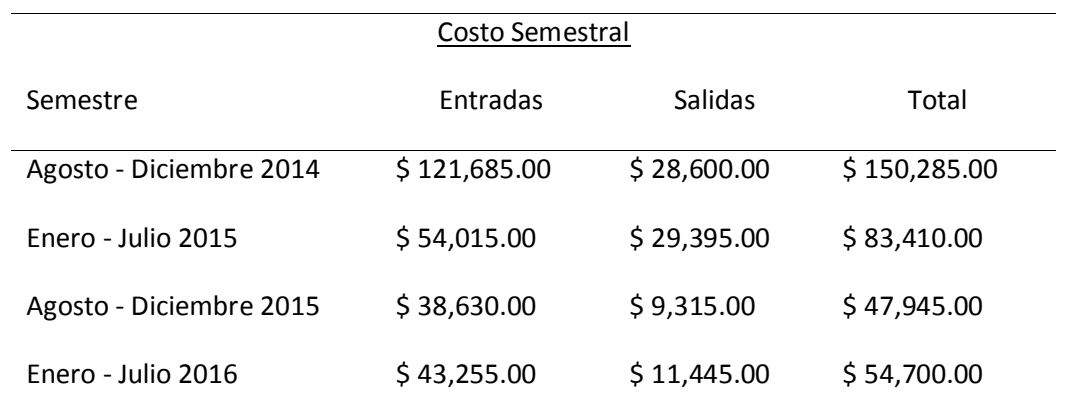

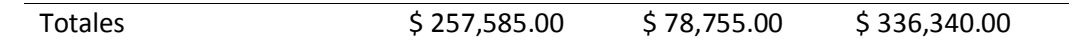

**Tabla 2.** Costo por autobuses innecesarios

Debido a que no se cuenta con un análisis enfocado a determinar la situación del IndioBus en cuanto a costos y eficiencia, se desconoce la cantidad exacta de autobuses que debe ser programada para dar el servicio en determinado punto, y hora, sin que existan remanente de usuarios o una cantidad

considerable de asientos vacíos por autobús. Además de no poder generar rutas óptimas para una mayor eficiencia del servicio de acuerdo al kilometraje recorrido porque no se cuenta con métodos de optimización que permitan generar tales soluciones según las necesidades cambiantes en el servicio.

#### Descripción del Método

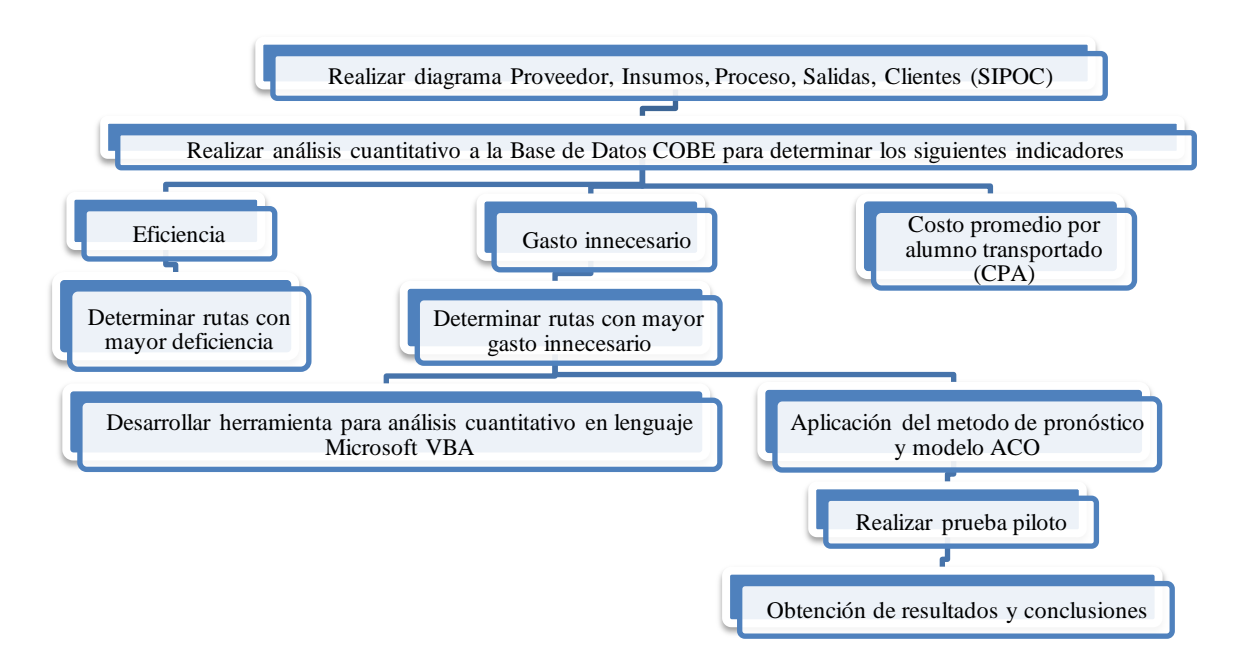

**Figura 1.** Diagrama de flujo para la metodología

#### **Diagrama Proveedor, Insumos, Proceso, Salidas, Clientes (SIPOC):**

Cuando se cuenta con la intención de conocer cualquier proceso, ya sea de servicio o de manufactura, siempre existen muchas formas para empezar a describir tal proceso, una manera siempre efectiva es el crear un mapa o diagrama para ubicar y distribuir todos los elementos dentro del mismo proceso (Colligon & Rosa, 2006). El diagrama SIPOC, llamado así por el acrónimo para proveedores (*suppliers*), entradas (*inputs*), procesos (*process*), salidas (*outputs*) y clientes (*customers*), es uno de los más usados para el mapeo de procesos en los

negocios de servicio, aunque también es común su uso en la industria manufacturera (Yang & El-haik, 2008). Este tipo de diagrama ayuda a identificar los proveedores del proceso, y cómo interactúan con las distintas fases del mismo, ayuda a determinar que requerimientos se esperan cumplir en las salidas porque esta se ven directamente asociadas con los clientes, logrando interconectar toda la información relevante de entre cada uno de los elementos del sistema en cuestión (Cañedo Iglesias, Curbelo Hernández, Núñez Chaviano, & Zamora Fonseca, 2012).

### **Filtrado y Estructuración de la Base de Datos:**

Mediante Microsoft Excel® se manejó una base de datos logrando una reestructuración y análisis cuantitativo mediante tablas dinámicas para representar de forma exacta y entendible cada celda de información existente. Las técnicas para la visualización de datos son de gran ayuda para la obtención de información valiosa dentro de algún proceso, con la cual es posible monitorear parámetros establecidos con anterioridad (cook, zobel, & nottingham, 2004).

### **Análisis de parámetros para conocer el desempeño del servicio:**

Para hablar del desempeño de un proceso es necesario expresarlo en conceptos de eficiencia y eficacia, también hay que explicar el concepto de productividad, la cual implica una evaluación del desempeño de cuerdo a la eficiencia y eficacia (Robbins, 2004). La productividad es comúnmente descrita en la industria como una relación directa entre las entradas y salidas de un sistema, es un proceso o actividad que puede ser medida, en el momento en que la productividad está relacionada con una meta, es decir, a un punto que sirva de referencia para lograr una comparación del desempeño real con el planeado, es cuando intervienen los conceptos eficiencia y eficacia (Jain, 1997). Además, el costo de un proceso está directamente relacionado con la productividad de un proceso,

que al mismo tiempo le relaciona con la eficacia y eficiencia (Robbins, 2004), por estos motivos es importante para una administración adecuada medir su desempeñó mediante el gasto innecesario, o despilfarro, junto al valor agregado que se obtiene en las salidas, para los clientes del sistema (Hernández Matías & Vizán Idoipe , 2013).

Las características que se buscan encontrar mediante estos parámetros son:

- *Eficiencia:* en este parámetro se calcularon los índices de eficiencia de los distintos semestres de la base datos.
- 1. Eficiencia: representa el porcentaje promedio de utilización del autobús respecto a la capacidad máxima de asientos disponibles para transportar alumnos sentados.
- 2. Deficiencia: representa el porcentaje promedio de la falta de capacidad del autobús respecto a la capacidad máxima de asientos disponibles para transportar alumnos sentados.
- 3. Frecuencia: es la cantidad de viajes que cumplieron con eficiencia, o en su caso, con deficiencia, durante todo un semestre.
- *Gasto innecesario:* se analizó la cantidad autobuses que, en sus respectivas rutas, ya sean entradas o salidas, fueron innecesarios debido a que la cantidad total de asientos disponibles en determinado lugar fue mayor a 43 respecto a la cantidad total de usuarios que fueron transportados en viaje en específico. siendo así que la universidad pago por un autobús que no fue utilizado.
- *Costo promedio por alumno transportado:* el costo promedio por alumno transportado (CPA) de las distintas rutas, y horarios, a través de los semestres tanto en entradas y salidas. Para realizar el análisis se tomaron en cuenta todos los viajes que fueron pagados por la universidad, y a todos los

alumnos que fueron transportados en el servicio. Este último parámetro es influido directamente por los dos primeros (eficiencia y gasto innecesario), como se muestra en la ecuación CPA se encuentra una relación respecto al costo por autobús (gasto innecesario) y la cantidad de usuarios que son transportados en cada uno de ellos (eficiencia). Este indicador puede variar según el aprovechamiento de los recursos, si hay mayor gasto innecesario el CPA se eleva respecto al CPA ideal, si hay una mayor deficiencia en el servicio con usuarios parados al momento de ser transportados se obtendrá como resultado un CPA por debajo del CPA ideal, entendiendo que el CPA ideal implica que las cantidades de usuarios y asientos disponibles son iguales.

 $CPA =$ autobuses disponibles \* tarif a usuarios

### **Herramienta para análisis cuantitativo en lenguaje Microsoft** *Visual Basic* **para Aplicaciones**®

Dar al personal universitario una herramienta capaz de calcular los parámetros mencionados mediante la estructuración de correcta de una base de datos. Un lenguaje específicamente diseñado para una eficiente administración de datos técnicos es *Visual Basic* para Aplicaciones, particularmente a través del programa Microsoft Excel®, es capaz de organizar tablas con una cantidad finita de columnas y renglones, que con el adecuado desarrollo de un gestor de base de datos se vuelve un acceso a la información adecuada (Barbaresso, 2013). Mediante Microsoft Excel® se desarrolló una serie de tablas dinámicas y un gestor para la base de datos COBE.

### **Aplicación de los métodos de pronóstico**

El indicador del Error cuadrático medio (RMSE, conocido por su acrónimo en inglés:

*Root Mean Square Error*) ha sido utilizado como un métrico estándar para medir, y evaluar, el desempeño de distintos modelos de predicción, particularmente en estudios en el área de al geo ciencia (Chai & Draxler, 2014). En cuanto menor sea el resultado del indicador RMSE se puede decir que existirá menor error en el modelo de la serie de tiempo ajustada, un valor de 0 en el indicador significa un ajuste perfecto (Ritter, Muñoz-Carpena, & Regalado). Una vez obtenido el mejor pronóstico según el indicador RMSE se definió una cantidad inicial de autobuses tal que satisfaga a toda la demanda con tal pronóstico, entendido esto, se sabe que siempre sobrará cierta cantidad de asientos, logrando así, que ningún usuario se vaya parado. Después, se arán combinaciones entre los distintos puntos tales que ofrezcan una cantidad de autobuses menor a la inicial al combinar distintas rutas (autobús hormiga) sin dejar de lado un servicio que ofrezca una cobertura total de los usuarios esperados en determinados puntos. Para determinar el mejor modelo de pronóstico se utilizaron datos de la cantidad de pasajeros de los meses de agosto a diciembre del año 2014 y 2015, donde estos se separaron en lapsos de 4 semanas, contando a partir desde la primera semana de actividades escolares hasta la última. El horario utilizado fue a las 2:00 p.m., tanto para las entradas como para las salidas, debido a que fue el único horario que cumplió con las condiciones de tener la mayoría de las rutas críticas en actividad al mismo tiempo. Las rutas que se utilizaron para el análisis del comportamiento de la demanda a través de los días específicamente en las entradas y salidas, fueron Torres Henequén y Panamericana. Una vez identificado cada lapso se utilizó el programa Minitab® para realizar 17 pruebas con modelos de regresión y series de tiempo distintos entre sí. La metodología para seleccionar la mejor opción para el pronóstico se encuentra explicada en la Figura 2.

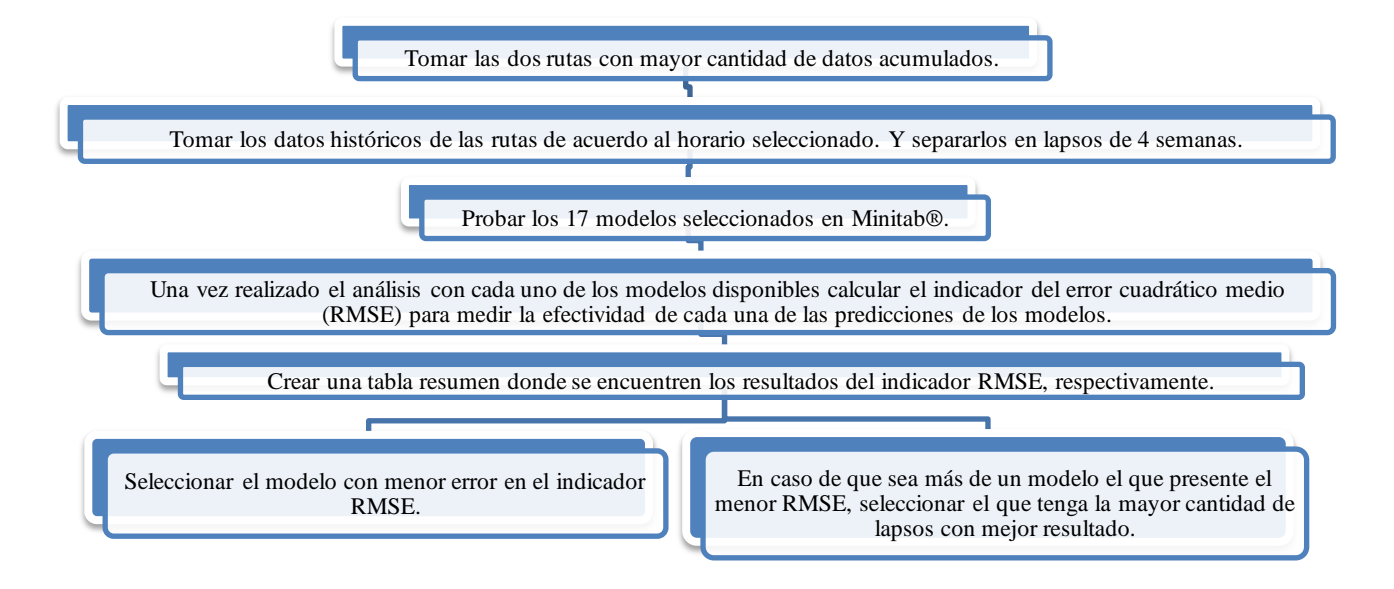

**Figura 2.** Diagrama de flujo para la selección del modelo de pronóstico

## **Algoritmo de optimización de la colonia de hormigas (ACO)**

Para la resolución de problemas de enrutamiento basados en las redes, se encuentra el método ACO, inspirado en la manera que las hormigas pueden encontrar caminos más cortos entre las fuentes de alimentos y su nido a través de un sencillo sistema de feromonas (Arias Rojas, Jiménez, & Montoya Torres, 2012). Las características que presenta el modelo ACO se puede extender fácilmente a las hormigas artificiales (autobuses) para resolver problemas de optimización combinatoria (Addor, Amponsah, Annan, & Sebil, 2013). Además de respetar las restricciones que sean definidas por los administradores del servicio y recoger a la mayor cantidad de alumnos posible, en la menor distancia posible (Huo, Yan, Fan, Wang, & Gao, 2014).

*Definición de valores y restricciones para la aplicación del algoritmo ACO*

- Número de arcos: El número de arcos es representado por la cantidad de rutas que sean elegidas para optimizar en determinado horario, estos siempre deben implicar un punto de partida y un punto de llegada. En este estudio se utilizaron las 5 rutas más críticas según los parámetros de desempeño, donde según el pronóstico se combinaron algunas de ellas para el autobús hormiga pase por los respectivos usuarios.
- Distancias entre arcos (trayectorias): Las distancias entre cada uno de los puntos de abordaje y descenso fueron expresadas en kilómetros según la distancia entre cada punto de partida.
- Capacidad de los autobuses: La capacidad de todos los autobuses es de 43 asientos.
- Demanda esperara por punto: Se utilizará el resultado que arroje el modelo de regresión o serie de tiempo que tenga mejor desempeño de acuerdo al indicador RMSE.
- Cantidad de autobuses por punto: Los remanentes que sean pronosticados por el modelo correspondiente determinarán cuantos autobuses deben ir por la ruta que determine el algoritmo (autobús hormiga), y cuantos deben permanecer estáticos en cada punto para luego ir directamente a su punto de llegada sin pasar por algún otro.
- Feromona inicial: Se utilizará un valor inicial de .8 para cada simulación.
- Coeficiente de evaporación: Se utilizará el valor inicial de .3 para cada simulación.

• Número de hormigas: 1000 hormigas.

*Utilizar los resultados de la aplicación en VBA y el método ACO para realizar una planeación de prueba piloto*

La planificación para realizar la prueba piloto se basó en tres aspectos; Predicción de la demanda. Colocación de una cantidad mínima de rutas con base en la predicción de la demanda. Colocación de autobús hormiga que pase, a través del camino más corto, por el remanente de usuarios con el objetivo de reducir autobuses utilizados por viaje. Cuando se realizó la prueba piloto los resultados fueron analizados respecto al gasto innecesario, eficiencia y CPA, danto un punto de comparación con semestres anteriores en condiciones similares.

# **Resultados**

Diagrama SIPOC del servicio de transporte IndioBus (Figura 3): Definición de la del servicio de transporte IndioBus. interacción entre los elementos más importantes

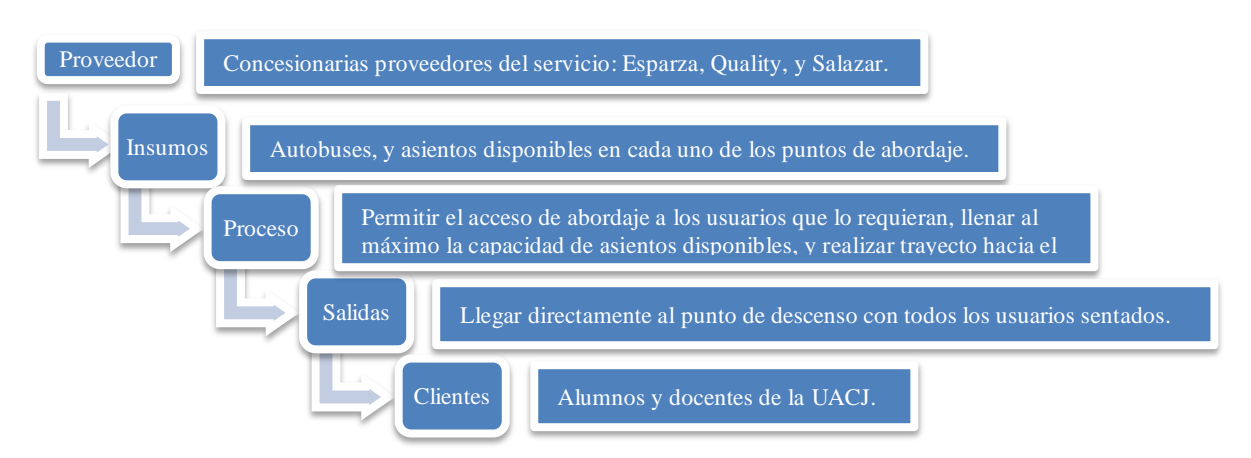

**Figura 3.** Análisis SIPOC para el servicio IndioBus

*Eficiencia:* se realizó el análisis en cada uno de los viajes, en sus distintos horarios, de cada una de las rutas del servicio. Se conoció semestres, se obtuvo un promedio de la

cada la eficiencia y deficiencia en la que han incurrido cada una de las rutas a través de los

deficiencia de las rutas, con la suma de la frecuencia de viajes deficientes acumulados en los cuatro semestres que fueron analizados. Se seleccionó de color amarillo a las tres rutas con mayor frecuencia acumulada de viajes deficientes tanto para las entradas como para las salidas. Los resultados se pueden observar en la tabla 3.

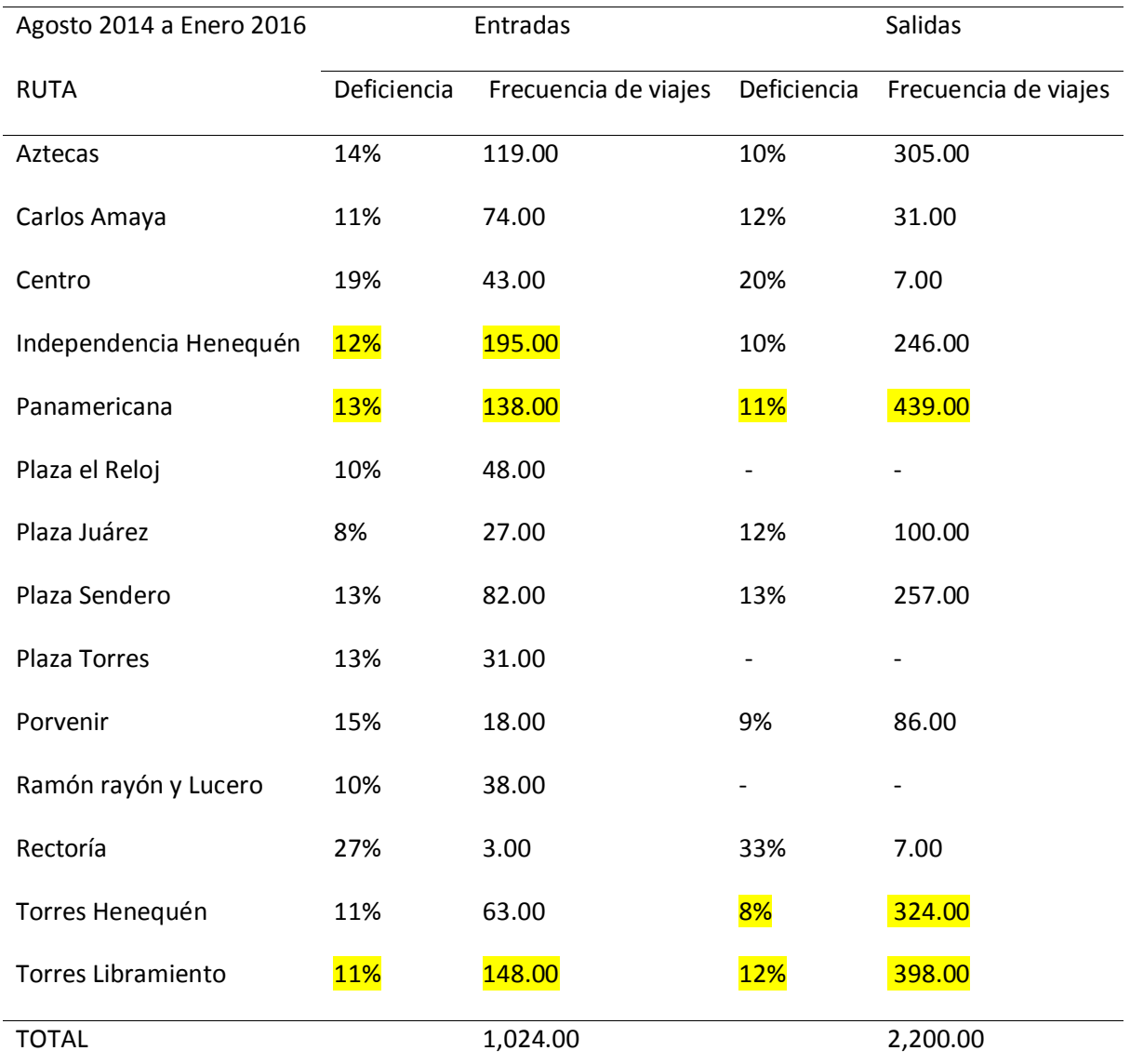

**Tabla 3.** Resumen de los semestres completos en cada una de las rutas respecto a su deficiencia – Entradas y Salidas

Gasto innecesario: se obtuvo la cantidad de autobuses que fueron innecesarios en cada una de las rutas en sus distintos horarios, tanto

en entradas como en salidas. La información fue representada como se muestra en la tabla 4.

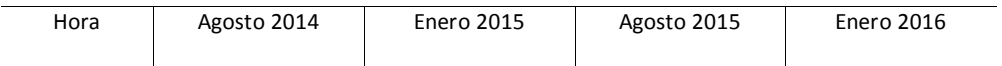

|              | Entradas  | Salidas | Entradas  | Salidas | Entradas  | Salidas | Entradas  | Salidas |
|--------------|-----------|---------|-----------|---------|-----------|---------|-----------|---------|
|              | Autobuses |         | Autobuses |         | Autobuses |         | Autobuses |         |
| 8:00:00 AM   | 229.00    |         | 75.00     |         | 72.00     |         | 84.00     |         |
| 12:00:00 PM  |           | 8.00    | 12.00     | 19.00   | 1.00      | 4.00    | 2.00      | 4.00    |
| 2:00:00 PM   | 29.00     | 15.00   | 33.00     | 22.00   | 9.00      | 2.00    | 1.00      | 3.00    |
| 4:00:00 PM   | 5.00      | 2.00    |           |         | ۰         | 3.00    | 1.00      | 5.00    |
| 6:00:00 PM   | 9.00      | 16.00   | ۰         | 4.00    |           | 4.00    |           | 1.00    |
| 8:00:00 PM   |           | 21.00   |           | 20.00   |           | 7.00    |           | 12.00   |
| <b>TOTAL</b> | 272.00    | 62.00   | 120.00    | 65.00   | 82.00     | 20.00   | 88.00     | 25.00   |

**Tabla 4**. Número de autobuses innecesarios por semestre - Entradas

Se calculó el costo exacto en el que se ha incurrido en cada una de las rutas, como se muestra en la tabla 5.

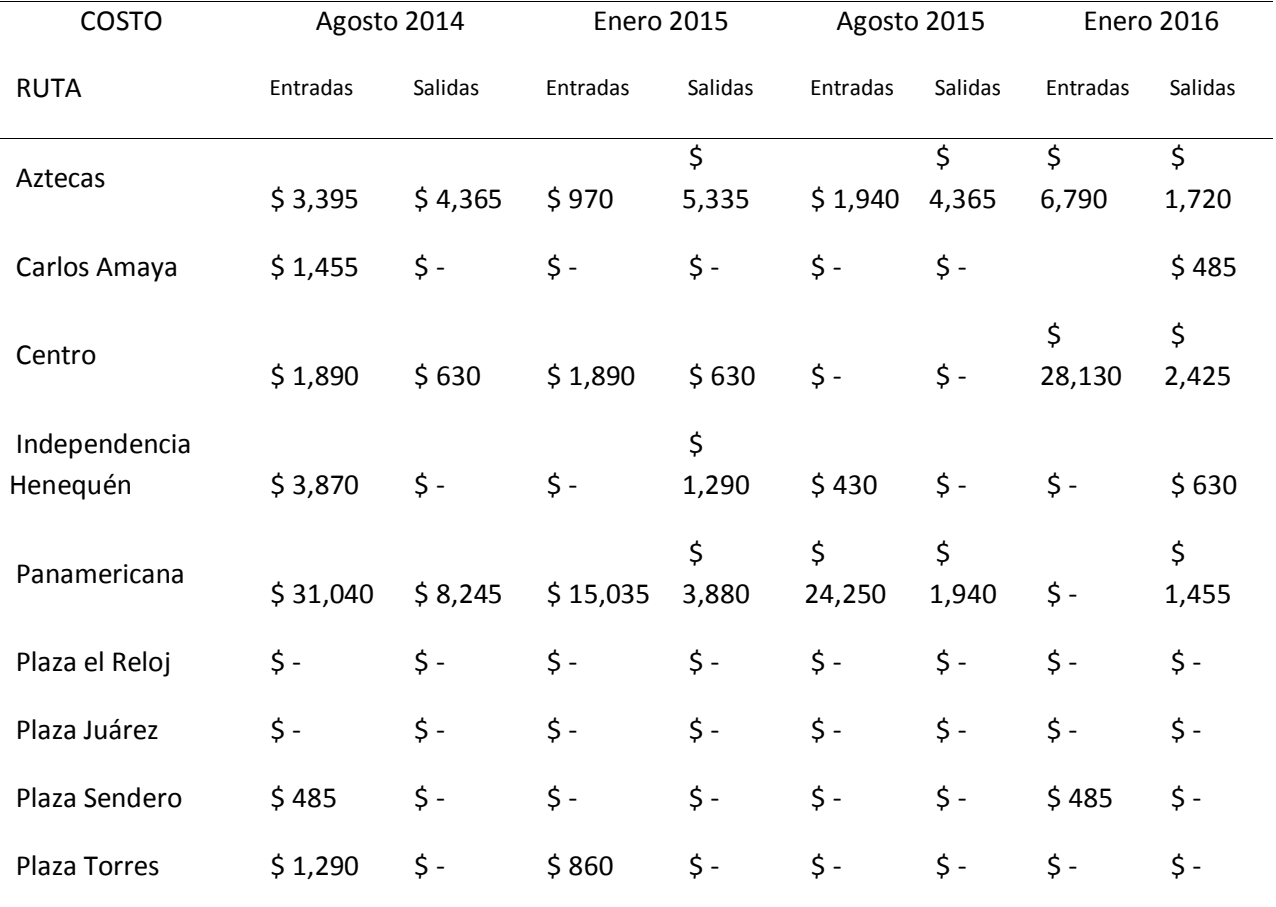

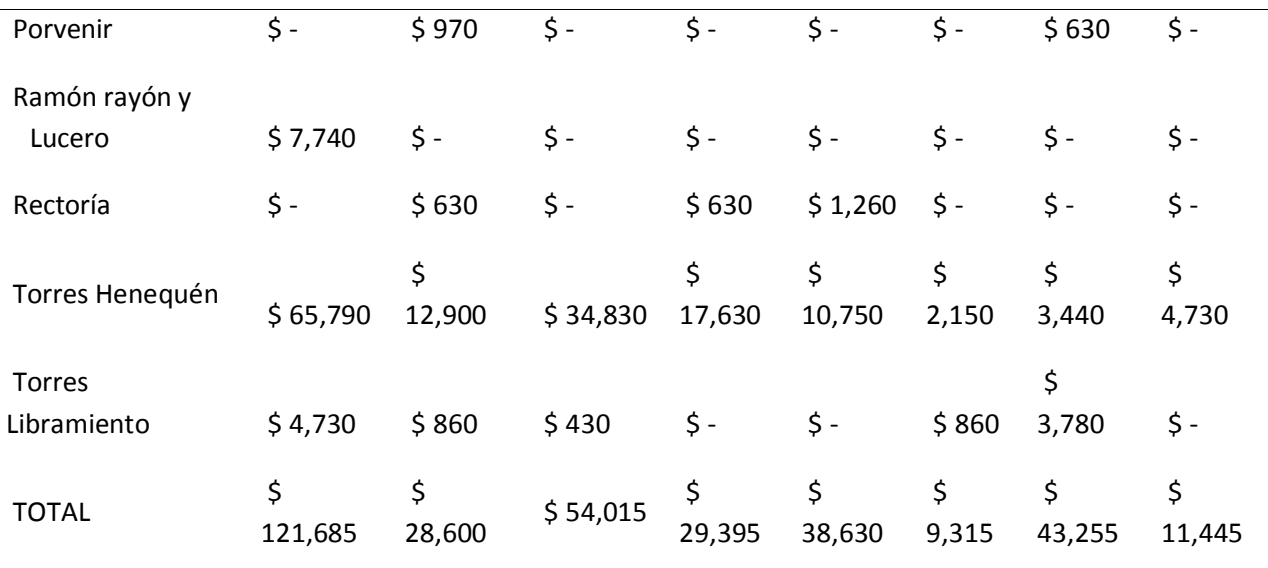

#### Tabla 5. Costo de autobuses innecesarios por ruta

*Costo promedio por* alumno *transportado:* se tomó en cuenta el costo de todos los autobuses que brindaron el servicio en cada semestre, y fueron expulsados los

autobuses que no fueron pagados por la universidad por llevar a menos 15 pasajeros a bordo al punto de llegada. Los resultados se muestran en la tabla 6.

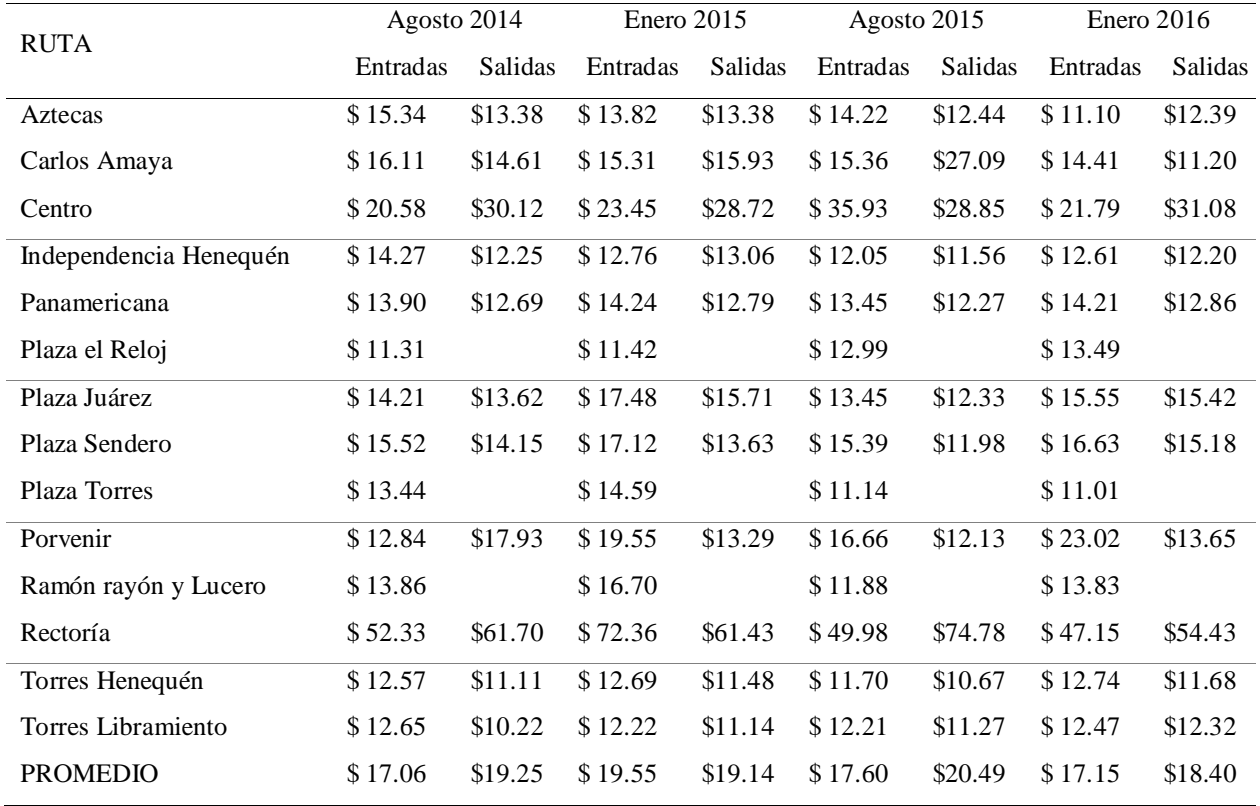

**Tabla 6.** CPA por ruta de los últimos cuatro semestres tanto en entradas como en salidas

*Desarrollar herramienta para análisis en* lenguaje *VBA dentro del programa Microsoft Excel®:* el resultado fue que los administradores del servicio obtuvieron una herramienta de fácil acceso y manejo con la cual es posible estructurar una base de datos confiable, eliminando errores al momento de capturar datos mediante un formulario con valores predefinidos. Y para realizar el cálculo de la eficiencia, gasto innecesario y CPA ya no fue necesario crear tablas dinámicas, estas fueron sustituidas por funciones programables en VBA, justo como se muestra en la ilustración 4. Con esto se logró dar a los administradores del servicio una herramienta que automáticamente brinda la información de la misma forma que está estructurada en cada uno de los parámetros explicados anteriormente en esta investigación.

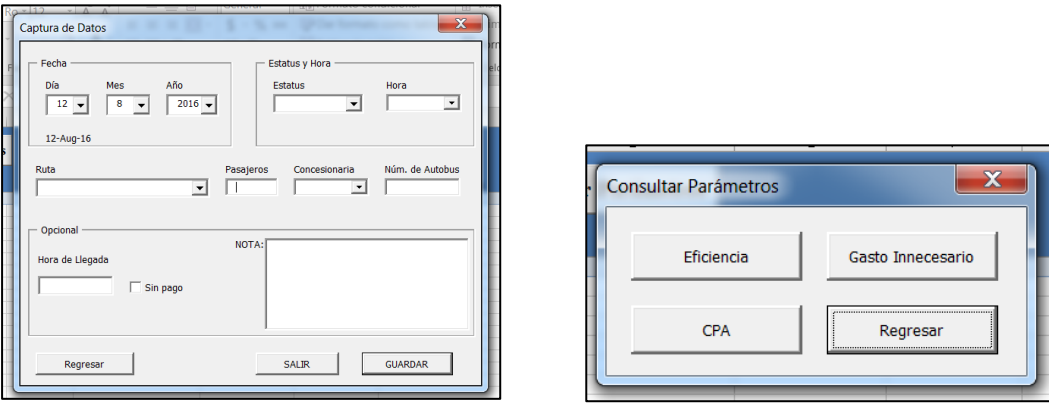

**Figuras 4.** Formulario para captura de datos en la base de datos COBE y cálculo automático de los parámetros

*Resultados de* modelo *ACO:* a continuación, se muestran los resultados de la selección de un método probabilístico para la predicción de la demanda. De las rutas seleccionadas anteriormente que contaban con la mayor cantidad de datos registrados dentro de los meses de agosto a diciembre de la base de datos, esto por ser el semestre en curso en el cual se realizaron la prueba piloto, en el horario de las 2:00 PM.

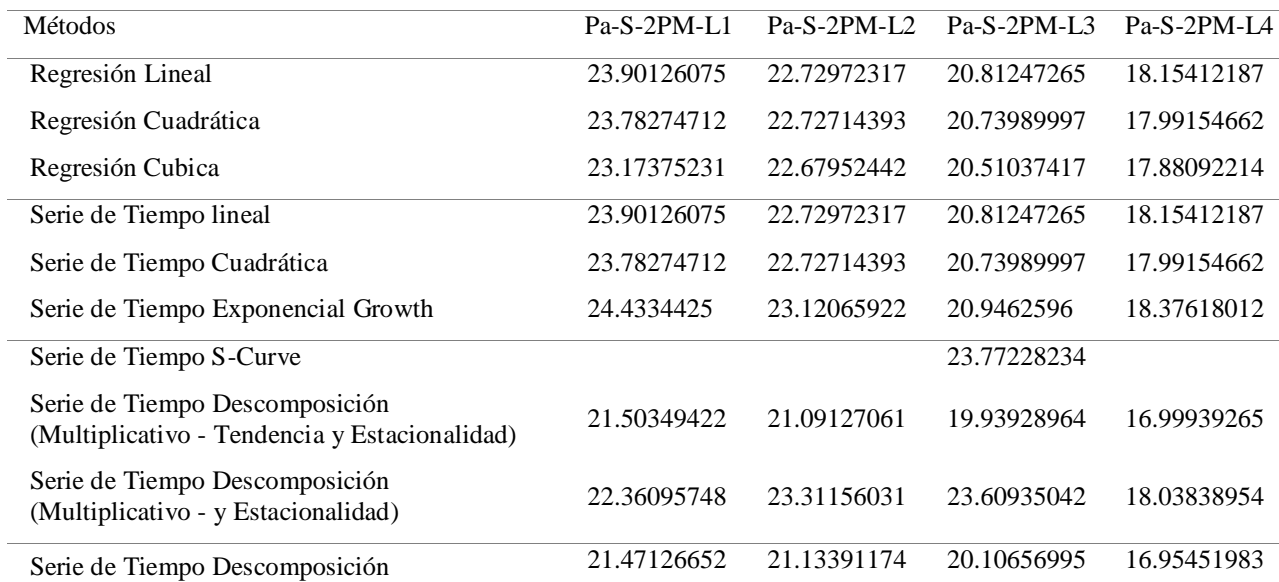

| (Adictivo-Tendencia y Estacionalidad)                         |             |             |             |             |
|---------------------------------------------------------------|-------------|-------------|-------------|-------------|
| Serie de Tiempo Descomposición<br>(Adictivo-y Estacionalidad) | 22.41894099 | 23.17174765 | 23.59229944 | 17.93966396 |
| Promedio Móvil (no centrado - longitud 5)                     | 24.81920509 | 21.46388087 | 20.8579612  | 18.77047327 |
| Promedio Móvil (centrado - longitud 3)                        | 19.72924842 | 20.42571606 | 19.4380942  | 16.86238617 |
| Suavización exponencial simple                                | 25.05119869 | 24.46935869 | 23.26483827 | 19.38752886 |
| Suavización exponencial doble                                 | 28.32907962 | 27.89491483 | 26.7984861  | 21.25002485 |
| Método de Winters (Multiplicativo)                            | 26.23109511 | 28.47120844 | 26.46150261 | 20.55592376 |
| Método de Winters (Adictivo)                                  | 27.07407305 | 28.51365894 | 26.1214315  | 20.81223401 |
|                                                               |             |             |             |             |

**Tabla 7.** Comparativa de métodos estadísticos para la predicción de la demanda

Se compararon los resultados de distintos modelos de regresión y series de tiempo, y usando el indicador del Error cuadrático medio (RMSE) se seleccionó el de menor valor. Después se hicieron estimaciones del número de usuarios por punto basándose en ese modelo. Se fijó un número de autobuses por punto y para el remanente de personas por cada punto se realizó una optimización con el ACO de manera que una cantidad determinada de autobuses pasara por todos los puntos disminuyendo la distancia recorrida.

*La aplicación del método ACO y parámetros para la planeación del servicio de transporte IndioBus:* la planeación del servicio

está limitada dentro en las rutas más críticas del servicio, y en el horario de las 2:00 PM. Esta planificación aplica solamente para las primeras cuatro semanas del servicio, antes de volver a analizar datos más actuales, y replantear la cantidad de autobuses por punto, y sus respectivas combinaciones. Para las entradas el resultado fue ahorrar un solo autobús, como se muestra en la tabla 8, de los 3 autobuses que hay en Torres Henequén, 2 en Torres Libramiento (total 5), se combinó uno para ambos puntos, dejando así 2 fijos para Torres Henequén, 1 fijo para Torres Libramiento, y 1 para ambos (autobús hormiga) realizando el recorrido que defina el algoritmo ACO, dejando solamente 4 autobuses para ambos puntos.

| Planeación de autobuses                    | TH-E-2PM-L1 | $Pa-E-2PM-L1$ | $Az-E-2PM-L1$ | TL-E-2PM-L1 | $IH-E-2PM-L1$ |
|--------------------------------------------|-------------|---------------|---------------|-------------|---------------|
| Pronóstico de usuarios                     | 98.00       | 70.00         | 71.00         | 61.00       | 35.00         |
| Cantidad mínima de autobuses fijos         | 3.00        | 2.00          | 2.00          | 2.00        | 1.00          |
| Sobrante de asientos                       | 31.00       | 16.00         | 15.00         | 25.00       | 8.00          |
| Número de pasajeros en el último<br>camión | 12.00       | 27.00         | 28.00         | 18.00       | 35.00         |
| Combinación de rutas (autobús<br>hormiga)  | A           |               |               | A           |               |
| Número de autobuses fijos por punto        | 2.00        | 2.00          | 2.00          | 1.00        | 1.00          |

**Tabla 8.** Planeación de rutas seleccionadas para optimización del servicio IndioBus - Entradas

Para las salidas el resultado fue solamente definir autobuses fijos en cada punto, justo como se muestra en la tabla 9, durante las primeras cuatro semanas, porque no existió la posibilidad de combinar rutas de tal forma que ahorre al menos un autobús, esto al no tener remanentes de usuarios que superan los 43 asientos.

| Planeación de autobuses                 | <b>TH-S-2PM-L1</b> | $Pa-S-2PM-L1$ | $Az-S-2PM-L1$ | $TL-S-2PM-I.1$ |
|-----------------------------------------|--------------------|---------------|---------------|----------------|
| Pronóstico de usuarios                  | 120.00             | 122.00        | 78.00         | 77.00          |
| Cantidad mínima de autobuses fijos      | 3.00               | 3.00          | 2.00          | 2.00           |
| Sobrante de asientos                    | 9.00               | 7.00          | 8.00          | 9.00           |
| Número de pasajeros en el último camión | 34.00              | 36.00         | 35.00         | 34.00          |
| Número de autobuses fijos por punto     | 3.00               | 3.00          | 2.00          | 2.00           |

**Tabla 9**. Planeación de rutas seleccionadas para optimización del servicio IndioBus - Salidas

Se muestra en la Figura 5 un mapa con la distribución de los autobuses fijos, y el autobús hormiga, para la prueba piloto en las entradas, a las 2:00 PM, en las 5 rutas seleccionadas. Señalando con recuadros verdes a los autobuses fijos, de los cuales solamente se encargarán de recoger y transportar a los usuarios que aborden en el punto específico en el que estén inicialmente, sin pasar por los demás, y representando con uno rojo al autobús hormiga, el cual se encargará de recorrer los puntos marcados don la letra "A" a todos los usuarios que lo requieran, señalando se

respectivo recorrido con flechas negras, y su punto de llegada representado con una letra "B". Siendo así, que se creó una planeación del servicio IndioBus para las primeras cuatro semanas del curso escolar actual con el fin de optimizar el servicio. En cuanto a la distribución de los autobuses de las salidas, debido a que todos los autobuses se concentran en un mismo punto al momento de partir, es decir Ciudad Universitaria, al no contar con ningún autobús hormiga no fue necesario representar una planeación de forma gráfica.

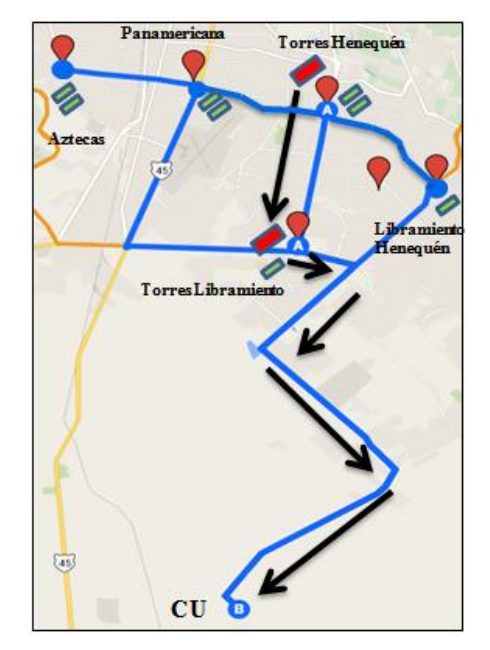

**Figura 5.** Distribución de autobuses para las entradas del primer mes – 2:00 PM

Utilizando el kilometraje entra cada uno | autobús hormiga, siendo así que la matriz de de los puntos elegidos para el recorrido del distancias se aprecia en la tabla 10.

| Distancias entre puntos |        |        |        |  |  |  |  |
|-------------------------|--------|--------|--------|--|--|--|--|
| Km                      | TH     | TL.    | CU     |  |  |  |  |
| TH                      | X      | 4.853  | 24.377 |  |  |  |  |
| TL                      | 5.636  | X      | 19.544 |  |  |  |  |
| CU                      | 25.043 | 20.042 | x      |  |  |  |  |

**Tabla 10.** Matriz de distancias en los puntos con remanente de asientos pronosticados

*Comprobación del* pronóstico*:* se elaboró una tabla comparativa donde es posible observar la diferencia positiva o negativa respecto al valor real de usuarios que utilizaron el servicio. Como se puede observar en la tabla 11 las entradas tuvieron un error de 63 usuarios extras respecto a la cantidad de usuarios esperada en tres de los 5 puntos analizados, y con una diferencia de 13 usuarios que faltaron para acertar el pronóstico en los puntos restantes. En comparación con el indicador RMSE con un promedio de error en las entradas de 22.9 usuarios en el primer lapso del curso escolar.

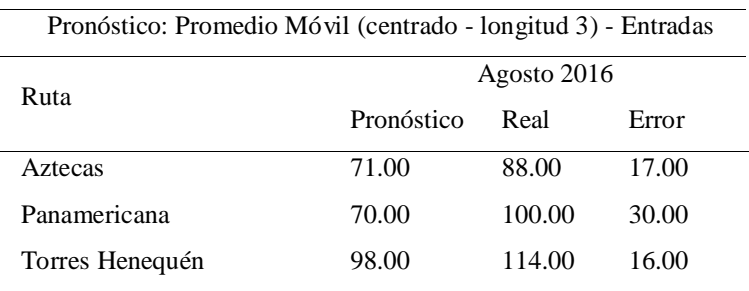

| Torres Libramiento     | 61.00 | 53.00 | (8.00) |
|------------------------|-------|-------|--------|
| Independencia Henequén | 35.00 | 30.00 | (5.00) |

**Tabla 11.** Comparación del pronóstico y usuarios reales de la prueba piloto - Entradas

Respecto al pronóstico de la demanda de las salidas también se elaboró una tabla comparativa donde se puede observar en la tabla 12 que las salidas tuvieron un error de 113 usuarios extras respecto a la cantidad de usuarios esperada en tres de los 4 puntos

analizados, y con una diferencia de 7 usuarios faltantes para acertar el pronóstico en los puntos restantes. En comparación con el indicador RMSE con un promedio de error en las salidas de 27.4 usuarios en el primer lapso del curso escolar.

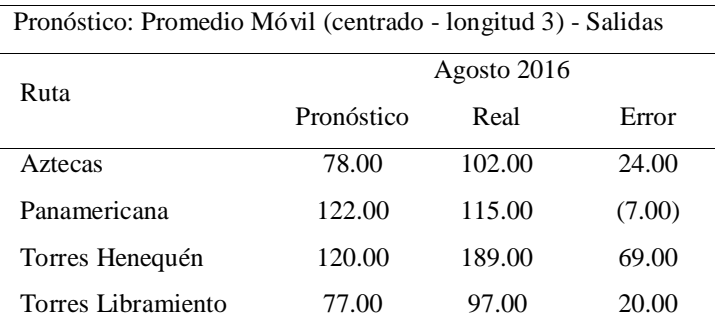

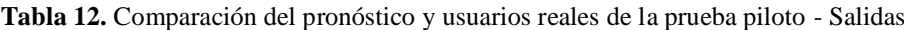

*Eficiencia:* para en análisis de eficiencia en las entradas, se muestra un porcentaje de eficiencia en las rutas en las que fue posible cubrir la demanda de usuarios con los autobuses disponibles en el sus respectivos putos de partida, o con un porcentaje negativo para el caso contrario, denotando cuanta capacidad de asientos disponibles (de los 43 disponibles por autobús) hizo falta para cubrir la demanda. Además, de mostrar la eficiencia del autobús hormiga, el cual pasó por los puntos de Torres Henequén y Libramiento para recoger a los remanentes de usuarios pronosticados en la planeación del servicio. Como se observa en la

tabla 13 de las entradas, se obtuvieron 4 viajes eficientes, de los cuales dos contaron con una eficiencia del 100%, y, 2 viajes deficientes. Respecto a la comparación de viajes realizados en cursos anteriores, se obtuvo una mejora en la ruta Panamericana, y se mantuvo una deficiencia en la ruta Aztecas. Y en la tabla 14 de las salidas se obtuvo 1 viaje eficiente, y, 3 viajes deficientes, con desabasto de 34 asientos para cubrir la demanda. Respecto a la comparación de viajes realizados en cursos anteriores, se obtuvo una deficiencia mayoritaria en 3 de las 4 rutas analizadas.

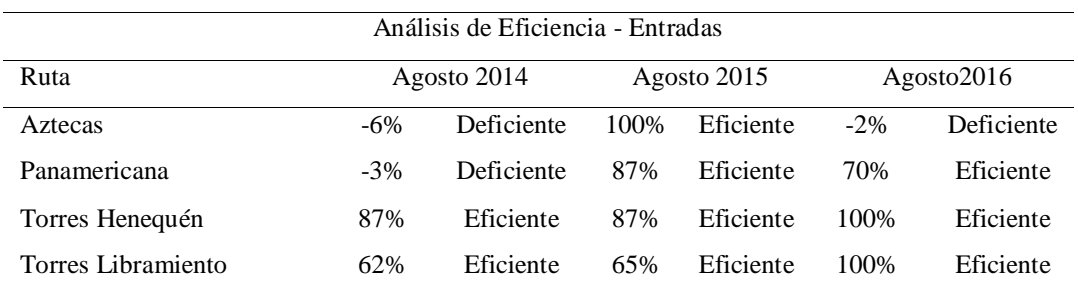

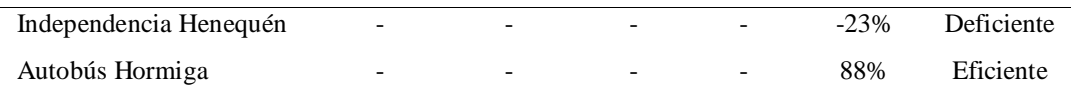

Análisis de Eficiencia - Salidas Ruta Agosto 2014 Agosto 2015 Agosto 2016 Aztecas 74% Eficiente 91% Eficiente -19% Deficiente Panamericana 94% Eficiente 95% Eficiente 89% Eficiente Torres Henequén 94% Eficiente 100% Eficiente -47% Deficiente Torres Libramiento 88% Eficiente 81% Eficiente -13% Deficiente

**Tabla 13.** Comparación del análisis de eficiencia de la prueba piloto - Entradas

**Tabla 14.** Comparación del análisis de eficiencia de la prueba piloto - Salidas

*Gasto innecesario:* respecto a. gasto innecesario, tanto en los datos históricos como en los de la prueba piloto, no se incurrió en ningún autobús extra, tanto en las entradas como en las salidas.

*Costo promedio por alumno transportado:* se realizó una comparación directa con semestres anteriores. Es muy importante aclarar que las tarifas fijas con las cuales fue calculado el costo promedio por alumno transportado en los semestres agosto 2014, y Agosto 2015, son diferentes al actual, debido a que aumentaron su precio por un nuevo

acuerdo al cual llegaron la universidad y los concesionarios del servicio, por lo tanto, las tarifas para el semestre en curso (Agosto 2016) son: \$495 para las rutas de Aztecas, Panamericana, y \$440 para las rutas de Torres Henequén, Torres Libramiento e Independencia Henequén. Los resultados del CPA en el viaje de la prueba piloto se muestran en la tabla 15 para las entradas, con la acepción de los semestres anteriores en la ruta Independencia Henequén por no existir una entrada a las 2:00 PM con ese punto como partida, y en la tabla 16 es posible observar el CPA de la prueba piloto en las salidas.

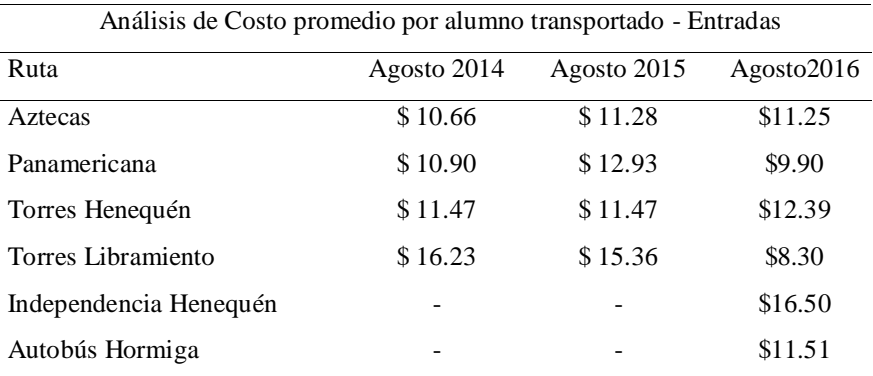

**Tabla 15.** Comparación del análisis de CPA de la prueba piloto - Entradas

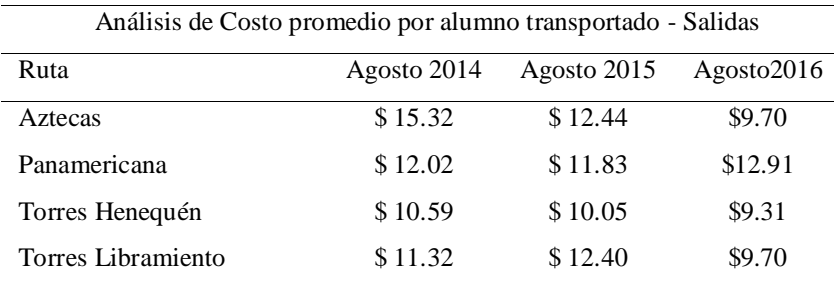

**Tabla 16.** Comparación del análisis de CPA de la prueba piloto - Salidas

*Kilometraje recorrido por el* autobús *hormiga*: en cuanto a la aplicación del algoritmo de la colonia de hormigas se tomaron los kilometrajes de los dos puntos recorridos, torres henequén y torres libramiento, de tal forma que

el algoritmo otorgó un kilometraje de 24.397, en las entradas, a las 2:00 PM, del primer lapso de cuatro semanas, del semestre agosto 2016. Los resultados se pueden apreciar en la tabla 17.

| Orden de avance                    |      |          |  |        |  |
|------------------------------------|------|----------|--|--------|--|
| Número de hormigas 1000            | TH . | TL CH    |  | Km.    |  |
| Ida - Empezando en Torres Henequén |      | $\sim$ 2 |  | 24.397 |  |

**Tabla 17.** Kilometraje recorrido por el autobús hormiga de la prueba piloto

# **Conclusiones**

Con la debida descripción que ofreció el diagrama SIPOC de cada uno de los elementos que se interrelacionan de una manera estructurada, fue posible comprender al servicio de transporte IndioBus como un sistema clásico, con lo cual se logró detectar cuales actividades se realizaban dentro de cada uno de estos elementos, así como su secuenciación lógica, permitiendo conocer en su totalidad al servicio de transporte IndioBus.

Una vez estructurado este servicio de transporte en la forma de un sistema, fue necesario determinar la eficiencia del mismo, por la cual se involucraron conceptos como eficacia, eficiencia, productividad y desperdicio (gasto innecesario), que en su conjunto funcionan como una forma de medir el desempeño real de cualquier proceso para un fin específico. Se determinó que las actividades que

le otorgan valor agregado al servicio se pueden expresar como una cantidad de asientos disponibles suficiente para que lleguen todos los usuarios sentados al punto de descenso sin incurrir en la utilización de autobuses innecesarios, estableciendo una meta de referencia para que todos los viajes realizados en el ciclo escolar pudieran ser evaluados de acuerdo a esta meta establecida como el ideal, de esta forma conocer su eficiencia y gasto innecesario en el que se incurre en cada uno de los viajes realizados.

Para los administradores del servicio encargados de revisar que las metas del IndioBus se cumplan en tiempo y forma, fue necesario crear un tercer parámetro de desempeño que reflejara de forma sencilla el comportamiento general del IndioBus con relación a la eficiencia y el gasto innecesario,

permitiendo conocer qué nivel de control existe entre estos dos conceptos, este parámetro fue llamado costo promedio por alumno transportado (CPA). Funcionando como una manera de conocer si el IndioBus es deficiente al encontrarse el CPA por debajo del CPA ideal (donde todos los asientos disponibles de cada autobús son utilizados sin incurrir en gastos innecesarios), además que permite saber si se está incurriendo en un mayor gasto innecesario cuando se encuentra por encima del CPA ideal, cumpliendo así con la característica principal de cualquier herramienta que ayude como parte del control de una administración dentro de una organización, como lo es la UACJ, ser de carácter meramente cuantitativo, y que sea capaz de demostrar las desviaciones de acuerdo a un parámetro de referencia (CPA ideal) cuando estas sucedan.

Fue posible desarrollar una aplicación en VBA con la cual no solamente se usaron formularios con valores predefinidos, eliminando las capturas de datos ilógicos, además de homogeneizar el formato de los valores aceptados en cada una de sus correspondientes categorías y relaciones, sino que también se logró calcular los tres parámetros de desempeño de una manera estructurada, rápida y exacta, permitiendo llevar de la conceptualización de tales parámetros a una realidad visible para los administradores.

Se logró definir una forma de evaluar el desempeño del servicio de IndioBus mediante los parámetros de eficiencia, gasto innecesario y costo promedio por alumno transportado. Y logró evidenciar las áreas de oportunidad que existen dentro del servicio de acuerdo a los tres parámetros, dando a lugar un conocimiento actualizado sobre el comportamiento real del servicio a los administradores del mismo, por lo tanto, permitiendo una planeación más pertinente al momento de definir la cantidad de autobuses por punto.

Se logró obtener una base de datos actualizada, donde fue posible conocer la

cantidad de demanda por punto a través de los días de un ciclo escolar, y con base a una revisión de distintos modelos para pronosticar su comportamiento comparando diferentes regresiones o series de tiempos por medio del método denominado Error cuadrático medio que penaliza los errores más grandes haciendo más evidente cuales técnicas ofrecen una similitud más exacta al comportamiento de la serie de tiempo, siendo así, que la serie de tiempo Promedio Móvil (centrado – longitud 3) fue la mejor en comparación del resto de las técnicas planteadas. De acuerdo a la información anterior, complementada con la obtenida de los parámetros de desempeño, se ofreció una visión muy particular del comportamiento a corto plazo que puede llegar a tener el servicio en un lapso de 4 semanas, siendo así, que fue posible determinar una cantidad de autobuses por cada punto considerado como crítico, además, de conocer cuáles posiblemente incurrirían en gasto innecesario o deficiencias (gracias al pronóstico), y por lo cual, tales puntos fueron combinados para que un autobús hormiga pasara por los remanentes de usuarios, o con el fin de ahorrar autobuses extras, lo que permitió mantener la calidad del servicio sin tener que negar el transporte a usuarios, o gastar en autobuses extras, lo cual se reflejó en los tres parámetros de desempeño.

Se aplicó el método de Promedio Móvil (centrado - longitud 3) para determinar la cantidad esperada de usuarios en las rutas con mayor deficiencia y desperdicio, obteniendo un desempeño en la prueba piloto de hasta 63 pasajeros sin asientos disponibles en tres puntos de abordaje, 13 asientos sobrantes en otros dos puntos para el viaje de las entradas, y 113 pasajeros sin asientos disponibles en tres puntos de abordaje, 7 asientos sobrantes en un solo punto, para el viaje de las salidas, representando una cobertura del 83.72% para las entradas y un 73.72% para las salidas. Es importante mencionar que específicamente los 2 puntos seleccionados para el viaje del autobús hormiga en las entradas presentaron resultados favorables en comparación del resto de los autobuses en otros puntos, obteniendo una eficiencia del 88% para el autobús hormiga, y permitiendo que los otros dos autobuses fijos de la prueba piloto (uno para Torres Henequén y Torres Libramiento) fueran al 100% de su capacidad, pero como el resto de los autobuses fueron menos eficientes, el promedio general de las entradas y salidas se vio disminuido.

En cuanto al algoritmo de optimización de la colonia de hormigas especializado se tomaron los dos puntos que con base en el pronóstico y los parámetros presentarían el viaje de un autobús extra, por lo cual se determinó el camino más corto entre los puntos y Ciudad Universitaria como punto de llegada, y como función objetivo el menor kilometraje recorrido. Se determina que fue posible apreciar la flexibilidad del algoritmo al poder representar dentro de su formulación la cantidad de puntos que fuesen necesarios, y así utilizar autobuses hormiga, que junto al pronóstico del método Promedio Móvil (centrado – longitud 3) asegurar que ningún usuario se quede sin servicio, además de tener un tiempo de cálculo computacional muy rápido en ambos métodos, se ha demostrado la practicidad al momento de planear la cantidad de autobuses por hora y punto en puntos críticos del transporte IndioBus.

#### **Trabajo a futuro**

Existieron diferentes inconvenientes dentro de la estructura original de la base de datos COBE, se presentaron casos donde la cantidad de usuarios era ilógica al contener supuestamente más de 100 usuarios en un sólo autobús, por mencionar un ejemplo, aunque este problema ya fue solucionado, existen otros similares que aún persisten como lo es la falta de días capturados, y el conteo erróneo por parte de los conductores de los autobuses, permitiendo que ambos aspectos provoquen un sesgo importante al momento de pronosticar la demanda, se recomienda dar seguimiento a nuevas

aplicaciones que puedan adaptar más elementos que ayuden a desarrollar nuevas técnicas de seguridad para que, según el caso, sea capaz de hacer evidente la falta de días capturados (ya sea la cancelación de clases por eventos extraordinarios, fallos mecánicos, o accidentes que evitaron la llegada del autobús, etcétera), además de adaptar alguna metodología más confiable al momento de contar la cantidad de usuarios que abordan el autobús, utilizando aplicaciones móviles en lenguaje JAVA, C#, entre otros, para el conteo automatizado por medio del código de barras que contiene cada credencial de los que conforman a la comunidad universitaria. También se recomienda otra aplicación desarrollada en algún lenguaje de programación como C++ conectada a una base de datos SQL (*Structured Query Language*) a través de Microsoft Access®, que permita a los administradores un manejo aún más profesional de la base de datos COBE.

En el parámetro de CPA se presentó el alza de las tarifas por viaje que ha sido pagado por la universidad, provocando así, que el CPA ideal se eleve, lo cual ocasiona que una comparación directa entre semestres sea sesgada (aunque sí es posible hacer una comparación entre periodos mensuales en el mismo periodo donde se esté desarrollando), provocando que no sea fácil denotar mejoras, o fallos, en el comportamiento general del servicio IndioBus entre cada ciclo escolar. Por estas razones se recomienda seguir el siguiente método cuando se desea comparar el comportamiento del CPA entre semestres. La comparativa actual consiste en meramente mostrar el valor monetario (\$) que cuesta transportar a un solo usuario en determinada ruta y horario, pero esta forma de apreciar el comportamiento del CPA con su ideal cambia conforme a la tarifa actual del viaje también cambie, por lo tanto, se recomienda expresar el CPA en términos porcentuales, como se explica a continuación, el CPA ideal siempre estará directamente relacionado con la cantidad de asientos que hay en un autobús (43 en la mayoría de los casos) a una razón porcentual de 1 43 correspondiéndole un valor porcentual aproximado de 2.32% a cada usuario transportado si el costo total se distribuyera equitativamente con cada uno de ellos independientemente de la tarifa que cuesten los viajes realizados, de la misma manera se aplicaría una ecuación para conocer el valor porcentual que le corresponde proporcionalmente en la realidad a cada usuario.

$$
CPA \: real \: porcentral = \frac{CPA \: real * CPA \: ideal \: porcentral}{CPA \: ideal}
$$

En donde:

 $CPA$  real porcentual = Respectivo porcentaje pagado por usuario transportado

 $CPA \, real =$  Valor monetario (\$) que se paga por usuario transportado

 $CPA$  ideal porcentual = Porcentaje ideal pagado distribuido equitativamente por cada usuario transportado

CPA ideal

= Valor monetario (\$) que se paga equitativamente por cada usuario transportado

De esta forma es posible otorgar un valor proporcional a cada usuario sin la necesidad de que se vea sesgado por un valor monetario, mostrando los resultados como se aprecia en el ejemplo de la tabla 18 de la ruta

Torres Henequén. Además, es posible hacer una comparación gráfica de la tabla, donde el CPA ideal porcentual representa como una meta ideal para cada semestre, como en la ilustración 6.

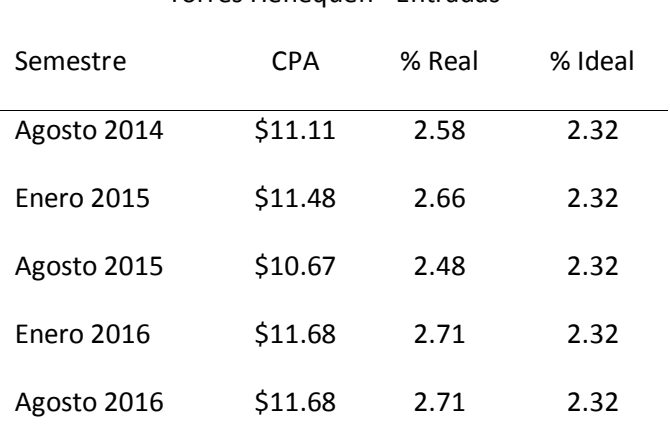

Torres Henequén - Entradas

**Tabla 18.** CPA semestral y su respectiva proporción porcentual por usuario transportado

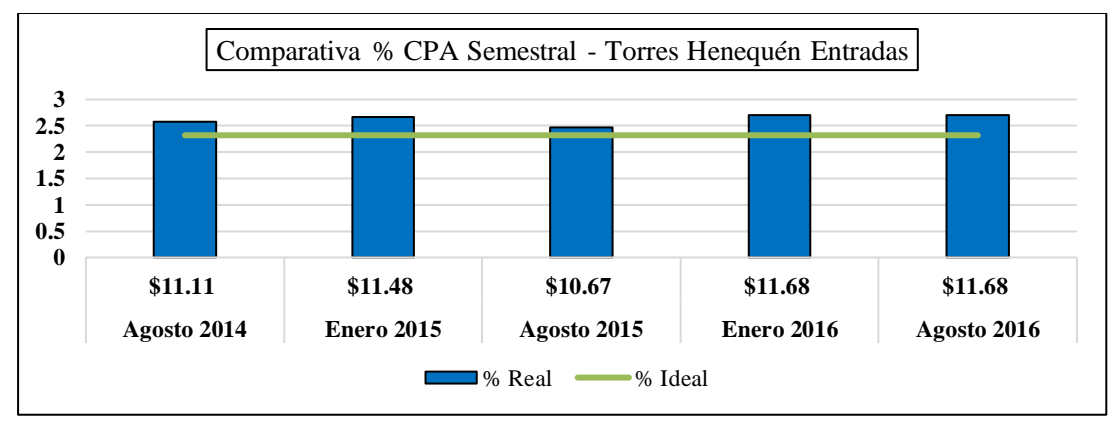

**Figura 6.** Comparativa porcentual del CPA real con el CPA ideal.

Se recomienda un análisis más exhaustivo en los datos históricos de la demanda de usuarios por punto y horario, con el objetivo de desarrollar y aplicar un método de pronóstico más exacto que el de Promedio Móvil (centrado - longitud 3) que consideren la ocurrencia de faltantes, y situaciones atípicas, una de estas técnicas es el modelo auto regresivo integrado de promedio móvil (*Autoregressive Integrated Moving Average*, conocido por su acrónimo en inglés: ARIMA) que ha demostrado ser una técnica efectiva en la reconstrucción de series de tiempo en varios casos de estudio (G. E. P. & G. C., 2008). Además, se recomienda realizar un análisis de normalización de los residuos del pronóstico según el método seleccionado para reforzar, o desechar, que el indicador RMSE sea el más adecuado para seleccionar al mejor de todos los métodos de pronóstico disponibles, podría utilizarse el indicador Error Promedio Absoluto Escalado (*Mean Absolute Scaled Error*, conocido por su acrónimo en inglés: MASE).

Para investigaciones futuras es recomendable aplicar, o desarrollar, un algoritmo que tome en cuenta al tiempo, distancias de recorrido, demanda, capacidad por punto, etc., de manera simultánea, con el objetivo de desarrollar soluciones más exactas y factibles para la planeación de autobuses. Es recomendable utilizar algoritmos como el genético que ofrece soluciones de acuerdo a una combinación de variables (tales como las que se presentan al principio de este párrafo) que se van actualizando conforme a cada iteración. También el algoritmo de optimización de enjambre de partículas, que ha mostrado ser efectivo para resolver problemas de optimización de múltiples objetivos, debido a que considera varias dimensiones de un problema denominándolos como mejor personal, mejor global, y mejor local, lo cuales son características que el algoritmo va buscando mejorar al mismo tiempo a través de las iteraciones y sus denominadas partículas (Lima M. & Benjamín Barán, 2006). Por último, se menciona que existe una variante del ACO, denominado Algoritmo de Colonias Múltiples de Hormigas el cual es capaz de considerar una sola colonia de hormigas para minimizar simultáneamente varias funciones objetivo, donde todas las funciones objetivo comparten los mismos rastros de feromonas (Hermosilla & Benjamín, 2005).

# **Referencias**

Abounacer, R., Bencheikh, G., Boukachour, J., Dkhissi, B., & Elhilali Alaoui, A. (2009). Population Metaheuristics to solve the Professional Staff Transportation Problem. International Journal of Computer Science and Network Security, 15.

Kim, T., & Park, B.-J. (2013, August). Model and Algorithm for Solving School Bus Problem. Journal of Emerging Trends in Computing and Information Sciences, 4(8), 5.

Kumar Kaushik, D., & Parkash, S. (2011). SUPPLIER PERFORMANCE MONITORING AND IMPROVEMENT (SPMI) THROUGH SIPOC ANALYSIS AND PDCA MODEL TO THE ISO 9001 QMS IN SPORTS GOODS MANUFACTURING INDUSTRY. LogForum, 16.

Minitab Inc. . (2016, Septiembre 19). Soporte técnico de Minitab 17. Retrieved from http://support.minitab.com/es-mx/minitab/17/topiclibrary/modeling-statistics/time-series/basics/what-is-atime-series/

© Minitab Inc. (2016, septiembre 20). Soporte técnico de Minitab 17. Retrieved from http://support.minitab.com/es-mx/minitab/17/topiclibrary/modeling-statistics/time-series/time-seriesmodels/what-are-mape-mad-and-msd/

Abiteboul, S., Hull, R., & Vianu, V. (1995). Foundations of Databases. Addison-Wesley .

Addor, J. A., Amponsah, S. K., Annan, J., & Sebil, C. (2013, December). School Bus Routing: A Case Study of Wood Bridge School Complex, Sekondi-Takoradi, Ghana. International journal of business and social research (Online), 11.

Alonso, S., Cordon, O., Fernández de Viana, I., & Herrera, F. (2003). La Metaheurística de Optimización Basada en Colonias de Hormigas: Modelos y Nuevos Enfoques. Mejora de Metaheurísticas mediante Hibridación y sus Aplicaciones, 51.

Arias Rojas, J. S., Jiménez, J. F., & Montoya Torres, J. R. (2012, Julio). SOLVING OF SCHOOL BUS ROUTING PROBLEM BY ANT COLONY OPTIMIZATION. Revista EIA, 16.

Barbaresso, M. (2013). DESIGNING AND AUTOMATION OF A DATABASE WITH TECHNICAL SPECIFICATIONS FOR ACQUISITION. (p. 5). INTERNATIONAL CONFERENCE of SCIENTIFIC PAPER AFASES 2013.

Bertalanffy, L. v. (1976). Teoría general de los sistemas : fundamentos, desarrollo, aplicaciones. Fondo de Cultura Económica.

Bhagade, A. S., & Puranik, P. V. (2012, May). Artificial Bee Colony (ABC) Algorithm for Vehicle Routing Optimization Problem. International Journal of Soft Computing and Engineering (IJSCE), 2, 5.

Bleikh, H. Y., & Young, W. (2013). Time Series Analysis and Adjustment : Measuring, Modelling and Forecasting for Business and Economics. GROWER.

Boctor, D. (1997). Microsoft Office 97 Visual Basic Step by Step . Microsoft Press, 334.

Branston, A. G. (1992). correspondence among the correlation, RMSE, and heidek forecast verifications measurements; Refinement of the Heidke Score. weather and forecasting , 11.

Cañedo Iglesias, C. M., Curbelo Hernández, M. A., Núñez Chaviano, K., & Zamora Fonseca, R. (2012). Los procedimientos de un sistema de gestión de información: Un estudio de caso de la Universidad de Cienfuegos. Biblios, 40-50.

Carro Paz, R., & González Gómez, D. (2012). El Sistema de Producción y Operaciones. Centro de Documentación, Facultad de Ciencias Económicas y Sociales: Universidad Nacional de Mar del Plata.

Cengage Learning. (2012). Cengage Learning. Retrieved from http://latinoamerica.cengage.com/

Chai, T., & Draxler, R. R. (2014). Root mean square error (RMSE) or mean absolute error  $(MAE)$ ? – Arguments against avoiding RMSE in the literature. geoscientific model development, 4.

Chen, X., Kong, Y., Dang, L., Hou, Y., & Ye, X. (2015). Exact and Metaheuristic Approaches for a Bi-Objective School Bus Scheduling. PLOS ONE, 20.

Colligon, I., & Rosa, M. (2006, Octubre). GLP SOPs for Equipment Calibration and Maintenance Part 3: Process Mapping for SOP Development. Retrieved from Wiley InterScience: www.interscience.wiley.com

cook, d. f., zobel, w. c., & nottingham, q. j. (2004). excel-based application of data visualization techniques for process monitoring in the forest products industry. forest products journal.

Crear una tabla dinámica para analizar datos de una hoja de cálculo. (n.d.). Retrieved 07 03, 2016, from microsoft: https://support.office.com/es-es/article/Crearuna-tabla-din%25C3%25A1mica-para-analizar-datosde-una-hoja-de-c%25C3%25A1lculo-a9a84538-bfe9- 40a9-a8e9-f99134456576?ui=es-ES&rs=es-ES&ad=ES&fromAR=1#

Eǧrioǧlu, E., & Aladag, C. H. (2012 ). Advances in Time Series Forecasting. Bentham Books.

feld, w. m. (2000). Lean Manufacturing: Tools, Techniques, and How to Use Them. CRC Press.

G. E. P., B., & G. C., T. (2008). Intervention Analysis with Applications to Economic and Environmental Problems. Journal of the American Statistical Association, 11.

Garcia-Molina, H., Ullman, J. D., & Widom, J. (2009). DATABASE SYSTEMS. Pearson Education .

Gonzalez Pilar, M. (1992). Error Cuadrático Medio de Predicción para Modelos Estructurales de Series Temporales. ESTADISTICA ESPAÑOLA,, 117 a 135.

Gonzalez Vargas, G., & Gonzalez Aristizabal, F. (2007). Metaheuristicas aplicadas al ruteo de vehiculos. Un caso de estudio. Parte 2: algoritmo genetico, comparacion con una solucion heuristica. REVISTA INGENIERIA E INVESTIGACION , 9.

González Velarde, J. L., & Ríos Mercado, R. Z. (1999). Investigación de Operaciones en acción: Aplicación del TSP en problemas de manufactura y logística. Ingenierías, 6.

Hermosilla, A., & Benjamín, B. (2005). Comparación de un sistema de colonias de hormigas y una estrategia evolutiva para un Problema Multiobjetivo de Ruteo de Vehículos con Ventanas de Tiempo. Latin-American Conference on Informatics–CLEI, 10.

Hernández Matías, J., & Vizán Idoipe , A. (2013). Lean manufacturing Conceptos, técnicas e implantación. Madrid : escuela de organización industrial .

Hincapié, R. A., Ríos Porras, C. A., & Gallego, R. A. (2004). TÉCNICAS HEURÍSTICAS APLICADAS AL PROBLEMA DEL CARTERO VIAJANTE (TSP). Scientia et Technica, 6.

Huo, L., Yan, G., Fan, B., Wang, H., & Gao, W. (2014). School Bus Routing Problem Based on Ant Colony. (IEEE, Ed.) Transportation Electrification Asia-Pacific (ITEC Asia-Pacific), 5.

Jain, R. K. (1997). METRICS OF ORGANIZATION EFFECTIVENESS. Journal of Management in Engineering 13.2, 40-45.

Kaur, A., & Goyal, S. (2011, August 8). A Survey on the Applications of Bee Colony. International Journal on Computer Science and Engineering (IJCSE), 3, 10.

Koontz, H., & Weihrich, H. (1998). Administración. Una perspectiva global. McGraw Hill .

Lima M., J. Q., & Benjamín Barán, C. (2006). Optimización de Enjambre de Partículas aplicada al Problema del Cajero Viajante Bi-objetivo. Inteligencia Artificial, 10.

Lind, D., Marchal, W., & Wathen, S. (2012). STATISTICAL TECHNIQUES IN BUSINESS & ECONOMICS. McGraw-Hill/Irwin.

Manumbu, D. M., Mujuni, E., & Kuznetsov, D. (2014). Mathematical Formulation Model for a School Bus Routing Problem with Small Instance Data. School of Computational and Communication Science and Engineering, The Nelson Mandela African Institution of Science and Technology, 4(8), 13.

Métodos para analizar series de tiempo. (n.d.). Retrieved 08 20, 2016, from Soporte técnico de Minitab 17: http://support.minitab.com/es-mx/minitab/17/topiclibrary/modeling-statistics/time-series/basics/methodsfor-analyzing-time-series/

Olivera, A. (2004). Heurísticas para Problemas de Ruteo de Vehículos. Montevideo, Uruguay.: Universidad de la Republica.

Padilla, D. N. (2008). CONTABILIDAD ADMINISTRATIVA. McGRAW-HILL/INTERAMERICANA.

Render, B., & Heizer, J. H. (2004). Principios de administración de operaciones. PEARSON EDUCACIÓN.

Ritter, A., Muñoz-Carpena, R., & Regalado, C. M. (n.d.). CAPACIDAD DE PREDICCIÓN DE MODELOS APLICADOS A LA ZNS: HERRAMIENTA INFORMÁTICA PARA LA ADECUADA EVALUACIÓN DE LA BONDAD-DE-AJUSTE CON SIGNIFICACIÓN ESTADÍSTICA. Estudios en la Zona no Saturada del Suelo. Vol X, 6.

Robbins, S. P. (2004). Comportamiento organizacional (10a. ed.). (J. F. Martínez, & R. Pescador Guzmán, Trads.) México: PEARSON EDUCACIÓN.

Rodríguez, S. H. (2006). INTRODUCCIÓN A LA ADMINISTRACIÓN. McGraw-Hill Interamericana .

Shanmugam, G., Ganesan, P., & Vanathi, D. P. (2011). Meta Heuristic Algorithms for Vehicle Routing Problem with Stochastic Demands. Journal of Computer Science, 10.

Simon, K. (2007). SIPOC DIAGRAM. Retrieved January.

Soto, D., Soto, W., & Pinzón, Y. (2008). Una metaheurística híbrida aplicada a un problema de planificación de rutas . Revista Avances en Sistemas e Informática , 10.

Stevenson, W. J., & Sum, C. C. (2002). Operations management. New York, NY: McGraw-Hill/Irwin.

Taha, H. A. (2012). Investigación de operaciones. México: PEARSON EDUCACIÓN.

Teorey, T., Lightstone, S., Nadeau, T., & Jagadish, H. V. (2011). Database Modeling and Design : Logical Design . Morgan Kaufmann.

Tovar, A., & Mota, A. (2007). CPIMC: Un Modelo de Administración por Procesos. Panorama.

Walkenbach, J. (2010). Excel 2010 Power Programming with VBA. Wiley publishing, Inc.

Willmott, C. J., & Matsuura, K. (2005). Advantages of the mean absolute error (MAE) over the root mean square error (RMSE) in assessing average model performance. CLIMATE RESEARCH, 4.

Yan, X., & Su, X. g. (2009). Linear Regression Analysis : Theory and Computing . World Scientific .

Yang, K., & El-haik, B. (2008). Design for Six Sigma: Roadmap to product development. McGraw Hill.